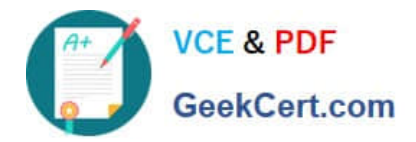

# **1Z0-1093-22Q&As**

Oracle Cloud Database Services 2022 Professional

# **Pass Oracle 1Z0-1093-22 Exam with 100% Guarantee**

Free Download Real Questions & Answers **PDF** and **VCE** file from:

**https://www.geekcert.com/1z0-1093-22.html**

100% Passing Guarantee 100% Money Back Assurance

Following Questions and Answers are all new published by Oracle Official Exam Center

**C** Instant Download After Purchase **83 100% Money Back Guarantee** 

- 365 Days Free Update
- 800,000+ Satisfied Customers  $\epsilon$  or

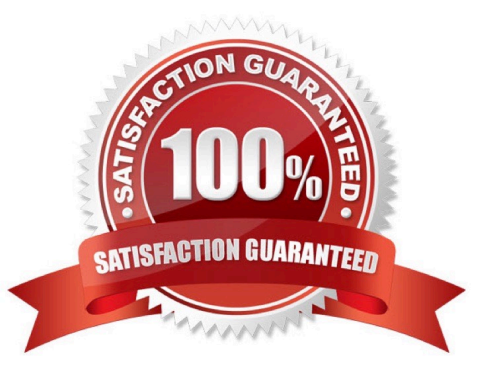

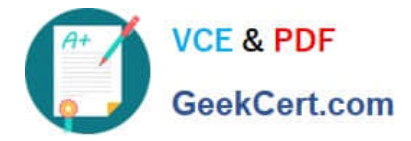

## **QUESTION 1**

While using virtual machines (VMs), the next step after selecting a shape for theDB system is to select storage options and configuration. Which TWO configurations can be selected and used? (Choose all correct answers)

- A. mount block storage locally to the node.
- B. Configure storage to assign 40% to DATA and the rest to redo logs andarchive logs.
- C. Use Object Storage buckets for DATA, redo logs, and archive logs.
- D. Use Automatic Storage Management (ASM) for the storage management software.

Correct Answer: AD

#### **QUESTION 2**

Which system configuration is offered by the Oracle Database Exadata Cloud Service?

A. Each system configuration starts with a fixed amount of memory and storage resources.

B. Each system configuration starts with a fixed amount of OCPUand storage resources.

C. Each system configuration starts with a fixed amount of OCPU, memory, storage, and network resources.

D. Each system configuration starts with a fixed amount of OCPU, memory, and network resources.

Correct Answer: C

## **QUESTION 3**

How many DB systems must you provision before you can enable Oracle Data Guard for a virtual machine DB system database?

A. It depends on how many standby databases you want for your primary database in the Oracle Data Guard configuration in Oracle Cloud Infrastructure.

B. Three, first for the primary database, second for the standby database, and a third for the staging database in the Oracle Data Guard configuration.

C. Two for both the primary and standby database, because a DB system with the database that you want to use as the standby must already exist before you enable Oracle Data Guard.

D. One with the primary database, because a new DB system with the standby database is created and associated with the primary database when you enable Oracle Data Guard.

Correct Answer: D

# **QUESTION 4**

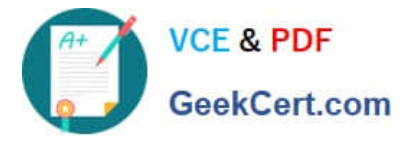

Which statement is FALSE about using compartments?

- A. They allow you to isolate resources.
- B. They can be used to secure resources.
- C. They can be organized in a hierarchical fashion.
- D. They are a physical concept that separates users.

Correct Answer: D

# **QUESTION 5**

In Exadata Cloud Service, you use Oracle Data Guard for disaster recovery. What is the minimum egress requirement needed to enable Data Guard between Exadata Cloud Services?

- A. Tcp traffic only for port 1521 and port 22
- B. Tcp traffic only for port 1521
- C. Tcp traffic only for port 22
- D. Open for all protocols
- Correct Answer: B

[1Z0-1093-22 VCE Dumps](https://www.geekcert.com/1z0-1093-22.html) [1Z0-1093-22 Practice Test](https://www.geekcert.com/1z0-1093-22.html) [1Z0-1093-22 Exam](https://www.geekcert.com/1z0-1093-22.html)

**[Questions](https://www.geekcert.com/1z0-1093-22.html)**